# Package 'EKMCMC'

October 12, 2022

Type Package

Title MCMC Procedures for Estimating Enzyme Kinetics Constants

Version 1.1.2

Author Hyukpyo Hong, Boseung Choi, Jae Kyoung Kim

Maintainer Hyukpyo Hong <hphong@kaist.ac.kr>

Description Functions for estimating catalytic constant and Michaelis-Menten constant for enzyme kinetics model using Metropolis-Hasting algorithm within Gibbs sampler based on the Bayesian framework.

License GPL-3

Encoding UTF-8

LazyData true

RoxygenNote 7.1.1

Imports numDeriv

**Depends**  $R (= 3.5.0)$ 

Suggests rmarkdown, knitr

NeedsCompilation no

Repository CRAN

Date/Publication 2021-08-20 06:20:02 UTC

# R topics documented:

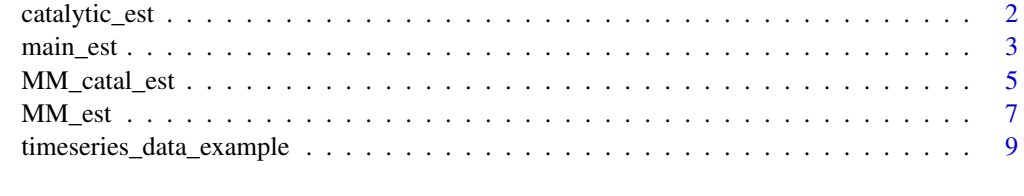

 $\blacksquare$ 

# Description

The function estimates catalytic constant using progress-curve data, enzyme concentrations, substrate concentrations, and the Michaelis-Meten constant.

# Usage

```
catalytic_est(
 method,
  timespan,
 products,
 enz,
  subs,
 K_M,
 catal_m,
  catal_v,
 nrepeat,
  jump,
  burn,
  volume,
  t_unit,
  c_unit
```

```
)
```
# Arguments

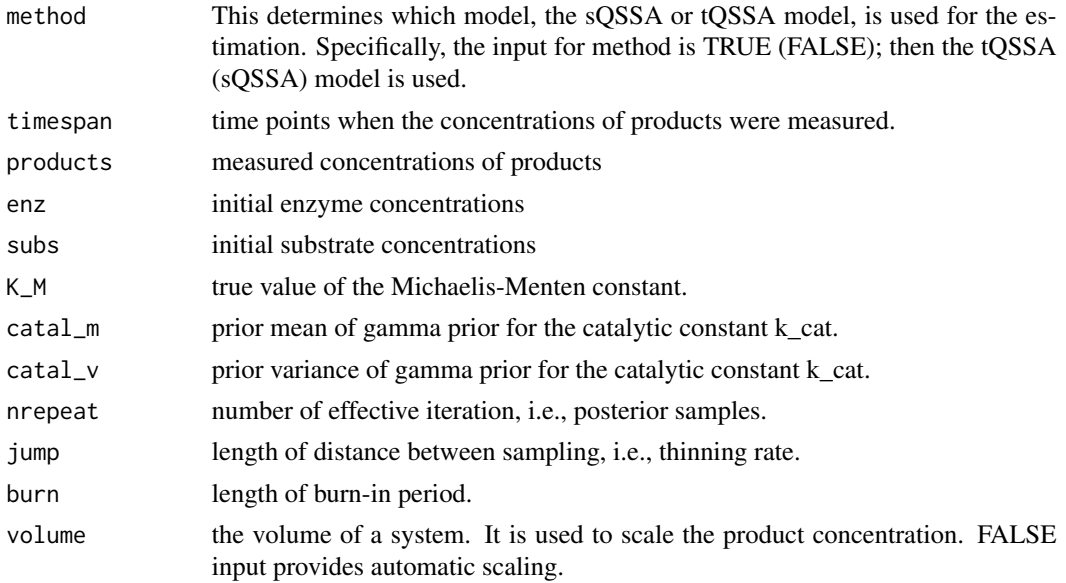

### <span id="page-2-0"></span>main\_est 3

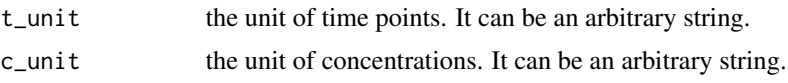

# Details

The function catalytic\_est generates a set of Monte Carlo simulation samples from posterior distribution of the catalytic constant of enzyme kinetics model. Because the function estimates only the catalytic constant, the true value of the Michaelis-Menten constant should be given. Authors' recommendation: "Do not use this function directly. Do use the function main\_est() to estimate the parameter so that the main function calls this function"

# Value

A vector containing posterior samples of the estimated parameter: the catalytic constant.

## Examples

```
## Not run:
data("timeseries_data_example")
timespan1=timeseries_data_example[,c(1,3,5,7)]
products1=timeseries_data_example[,c(2,4,6,8)]
catalytic_result <- catalytic_est(method=TRUE, timespan=timespan1,
products=products1,enz = c(4.4, 4.4, 440, 440), subs=c(4.4, 4.4, 4.4, 4.4),
K_M=44, catal_m = 1, catal_v = 1000, jump = 10, burn = 1000, nrepeat = 1000,
volume = FALSE, t\_unit = "sec", c\_unit = "mM")
```
## End(Not run)

main\_est *Main function for estimating catalytic constant k\_cat and Michaelis-Menten (MM) constant K\_M*

## Description

The function estimates either the catalytic constant, the Michaelis-Menten constant, or both simultaneously using progress-curve data, initial enzyme concentrations, and initial substrate concentrations.

#### Usage

```
main_est(
  method = TRUE,timeseries,
  enz,
  subs,
  K_M = FALSE,\text{catal} = \text{FALSE},
  K_M_init = FALSE,
```
4 main\_est n and  $\frac{1}{2}$  main\_est n and  $\frac{1}{2}$  main\_est n and  $\frac{1}{2}$  main\_est n and  $\frac{1}{2}$  main\_est n and  $\frac{1}{2}$  main\_est n and  $\frac{1}{2}$  main\_est n and  $\frac{1}{2}$  main\_est n and  $\frac{1}{2}$  main\_est n and  $\frac{1$ 

```
std = FALSE,tun = 2.4,nrepeat = 1000,
  jump = 10,burn = 1000,catal_m = 1,
 \text{catal}_v = 1e+06,
 K_M_m = FALSE,K_M_v = FALSE,volume = FALSE,
  t_unit,
 c_unit
\mathcal{L}
```
# Arguments

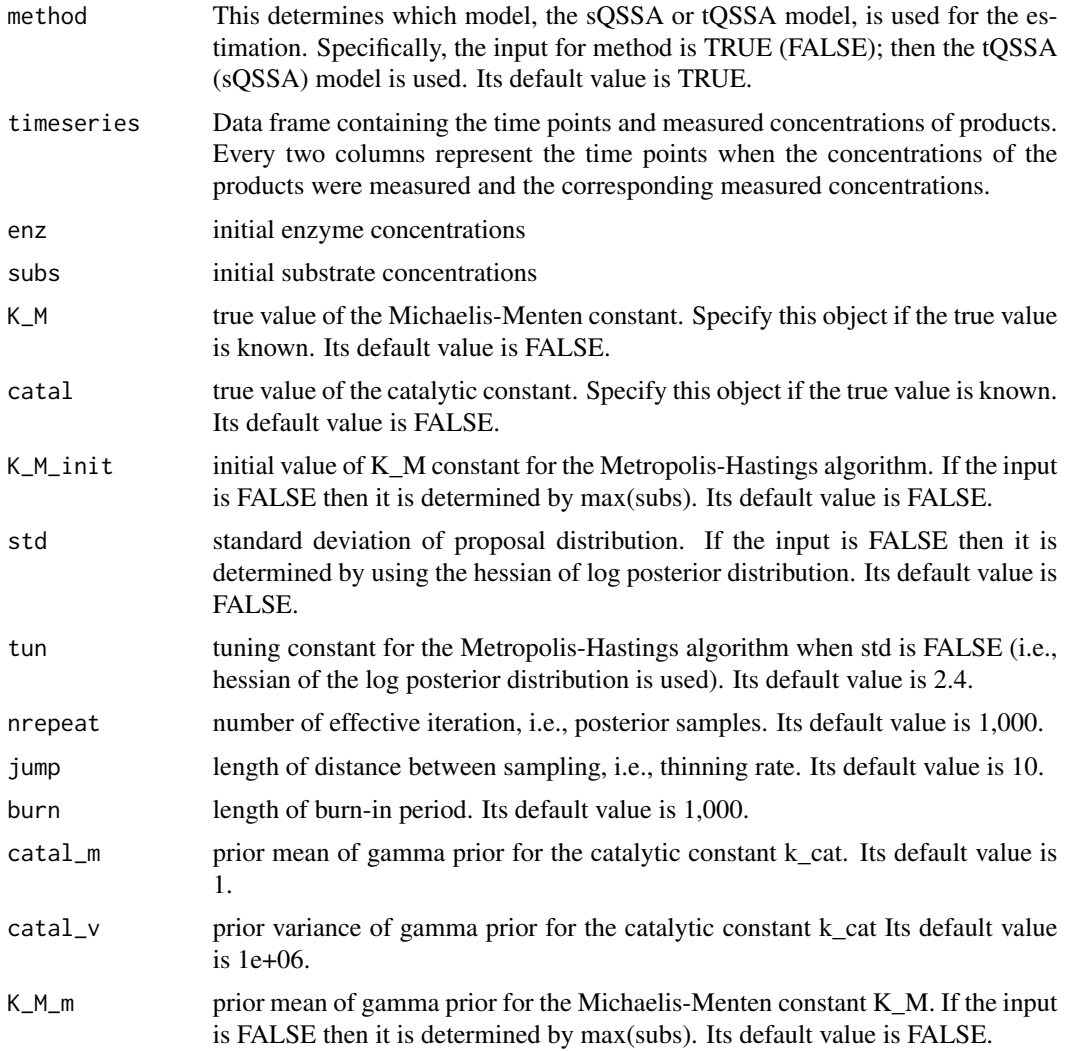

# <span id="page-4-0"></span>MM\_catal\_est 5

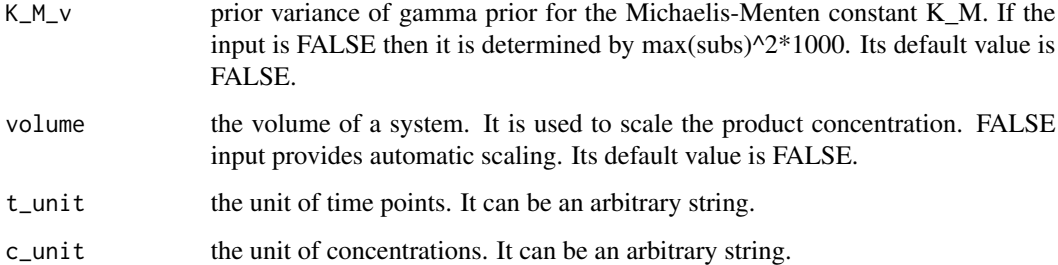

## Details

The function main\_est generates a set of Markov Chain Monte Carlo (MCMC) simulation samples from the posterior distribution of the catalytic constant or (and) the Michaelis-Menten constant of enzyme kinetics model. Users should input initial enzyme concentrations, substrate concentrations, and progress-curve data. Prior information for both parameters can be given. The Gibbs sampling and Metropolis Hastings algorithms are used to sample the parameters. Parameters for the MCMC such as tuning parameter for proposal distribution, prior parameters, and the iteration number can be specified by users. This function use one of catalytic\_est(), MM\_est(), MM\_catal\_est() to generate the samples depending on parameter(s) to be estimated.

### Value

A vector (or matrix) containing posterior samples of the estimated parameter(s).

### Examples

```
## Not run:
data("timeseries_data_example")
result <- main_est(method=TRUE, timeseries = timeseries_data_example,
enz = c(4.4, 4.4, 440, 440), subs=c(4.4, 4.4, 4.4, 4.4), K_M_init = 1e+1,
std=1e+1, tun = 3.5, jump=10, burn=1000, nrepeat=1000,
catal_m=1, catal_v=100, K_M_m=1, K_M_v=1e+4, volume = FALSE,
t<sub>-</sub>unit = "sec", c<sub>-</sub>unit = "mM")
```
## End(Not run)

MM\_catal\_est *Function for estimating both of the Michaelis-Menten constant and catalytic constant simultaneously*

# **Description**

The function estimates both of the catalytic and the Michaelis-Meten constants simultaneously using progress-curve data, enzyme concentrations, and substrate concentrations.

# Usage

```
MM_catal_est(
  method,
  timespan,
  products,
  enz,
  subs,
  K_M_init,
  std,
  tun,
  nrepeat,
  jump,
  burn,
  catal_m,
  catal_v,
  K_M_m,
  K_M_vvolume,
  t_unit,
  c_unit
\mathcal{L}
```
# Arguments

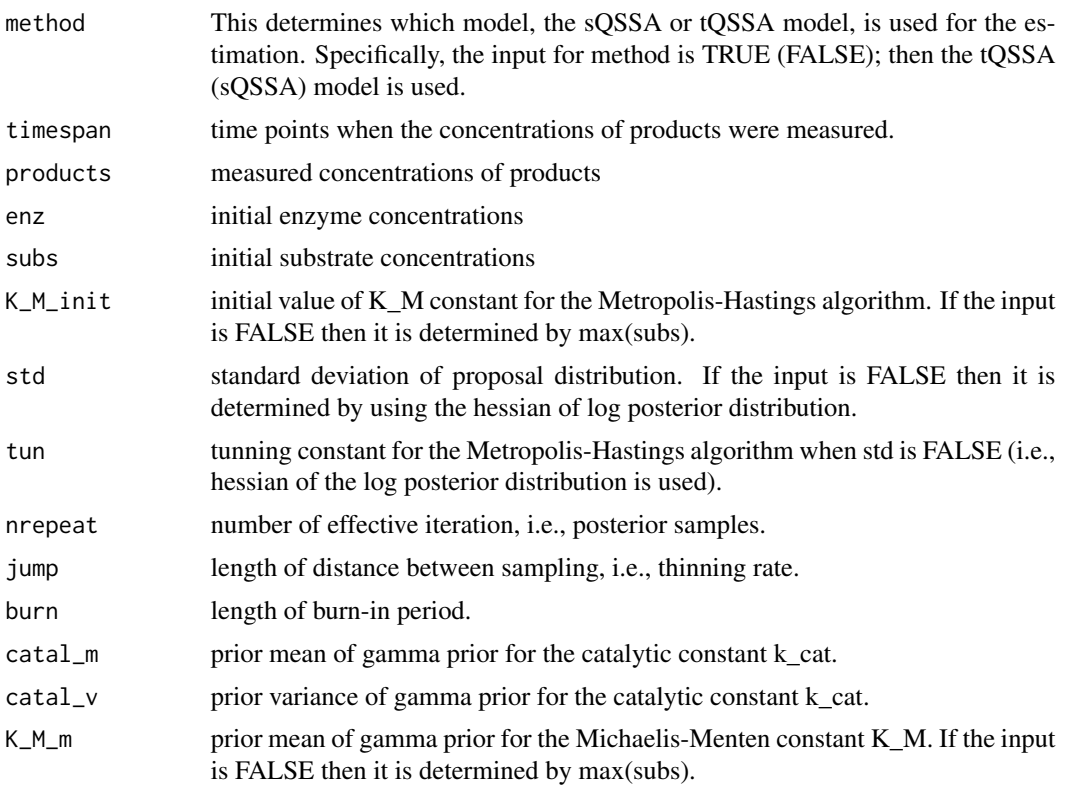

### <span id="page-6-0"></span>MM\_est 7

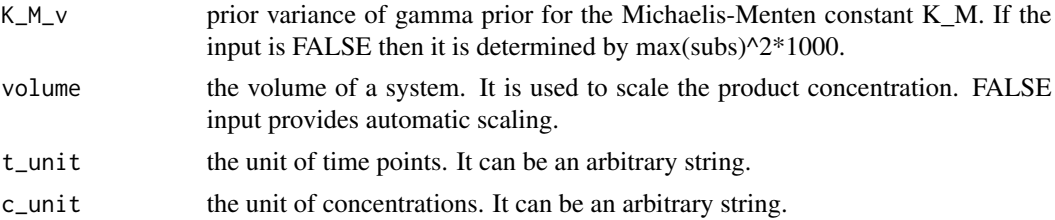

### Details

The function MM\_catal\_est generates a set of Markov Chain Monte Carlo simulation samples from the posterior distribution of K\_M and catalytic constant of enzyme kinetics model. Authors' recommendation: "Do not use this function directly. Do use the function main\_est() to estimate the parameters so that the main function calls this function"

# Value

A matrix containing posterior samples of the estimated parameters: the catalytic constant and the Michaelis-Menten constant.

### Examples

```
## Not run:
data("timeseries_data_example")
timespan1=timeseries_data_example[,c(1,3,5,7)]
products1=timeseries_data_example[,c(2,4,6,8)]
MM_catal_result <- MM_catal_est(method=TRUE,timespan=timespan1,
products=products1,enz = c(4.4, 4.4, 440, 440), subs=c(4.4, 4.4, 4.4, 4.4),
K_M_init = 1, catal_m=1, catal_v = 1000, K_M_m = 1, K_M_v = 100000,
std = 10, tun =3.5, nrepeat = 1000, jump = 10, burn = 1000,
volume = FALSE, t\_unit = "sec", c\_unit = "mM")
```
## End(Not run)

MM\_est *Function for estimating the Michaelis-Menten constant*

### Description

The function estimates the Michaelis-Menten constant using progress-curve data, enzyme concentrations, substrate concentrations, and the catalytic constant.

# Usage

```
MM_est(
  method,
  timespan,
  products,
  enz,
```

```
subs,
catal,
K_M_init,
std,
tun,
nrepeat,
jump,
burn,
K_M_m,
K_M_v,
volume,
t_unit,
c_unit
```
# Arguments

 $\,$ 

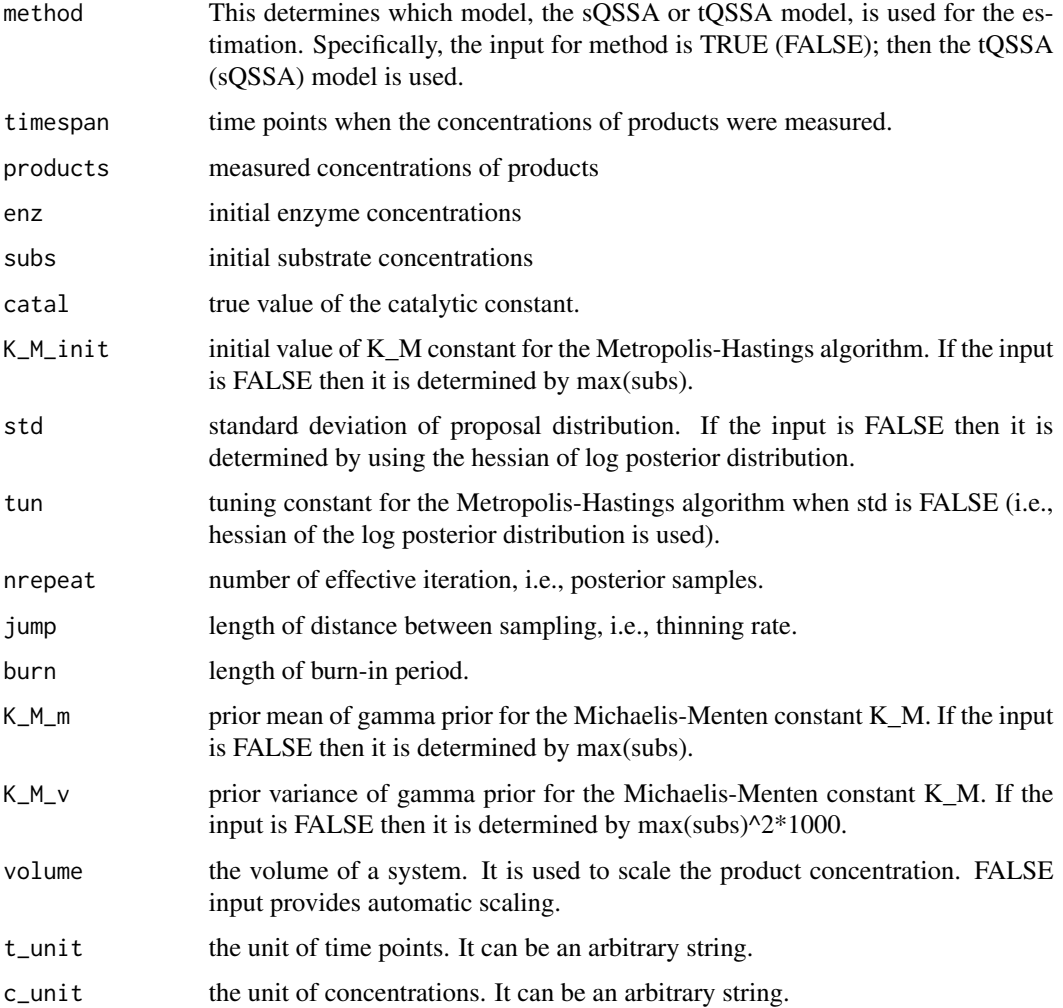

### <span id="page-8-0"></span>Details

The function MM\_est generates a set of Markov Chain Monte Carlo simulation samples from posterior distribution of the Michaelis-Menten constant of enzyme kinetics model. Because the function estimates only the Michaelis-Menten constant the true value of the catalytic constant should be given. Authors' recommendation: "Do not use this function directly. Do use the function main\_est() to estimate the parameter so that the main function calls this function"

# Value

A vector containing posterior samples of the estimated parameter: the Michaelis-Menten constant.

### Examples

```
## Not run:
data("timeseries_data_example")
timespan1=timeseries_data_example[,c(1,3,5,7)]
products1=timeseries_data_example[,c(2,4,6,8)]
MM_result <- MM_est(method=TRUE, timespan=timespan1, products=products1,
enz = c(4.4, 4.4, 440, 440), subs=c(4.4, 4.4, 4.4, 4.4), catal = 0.051,
K_M_init = 1, K_M_m = 1, K_M_v = 100000, std = 10, tun =3.5,
nrepeat = 1000, jump = 10, burn = 1000, volume = FALSE,
t\_unit = "sec", c\_unit = "mM")
```
## End(Not run)

```
timeseries_data_example
```
*Product concentration of 101 observed time with different initial conditions*

### Description

An artificial data set containing the product concentration observed with the high and low enzyme concentrations. The 1st, 3rd, 5th, and 7th columns are observed times, and the 2nd, 4th, 6th, and 8th columns are product concentrations. The 2nd and 4th columns are observed with the initial enzyme concentrations of 4.4, and the 6th and 8th columns are observed with the initial enzyme concentrations of 440. The initial substrate concentrations are 4.4 for all data.

#### Usage

```
timeseries_data_example
```
## Format

A data frame with 101 rows and 8 variables:

V1 V3 V5 V7 observed times, no unit

V<sub>2</sub> V<sub>4</sub> V<sub>6</sub> V<sub>8</sub> product concentrations, no unit

# <span id="page-9-0"></span>Index

∗ datasets timeseries\_data\_example, [9](#page-8-0)

catalytic\_est, [2](#page-1-0)

main\_est, [3](#page-2-0) MM\_catal\_est, [5](#page-4-0) MM\_est, [7](#page-6-0)

timeseries\_data\_example, [9](#page-8-0)